# **Git and Gerrit in Action**

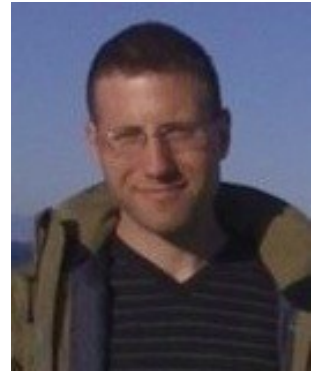

*And lessons learned along the path to distributed version control*

Chris Aniszczyk (Red Hat) Principal Software Engineer [zx@redhat.com](mailto:zx@redhat.com) http://aniszczyk.org

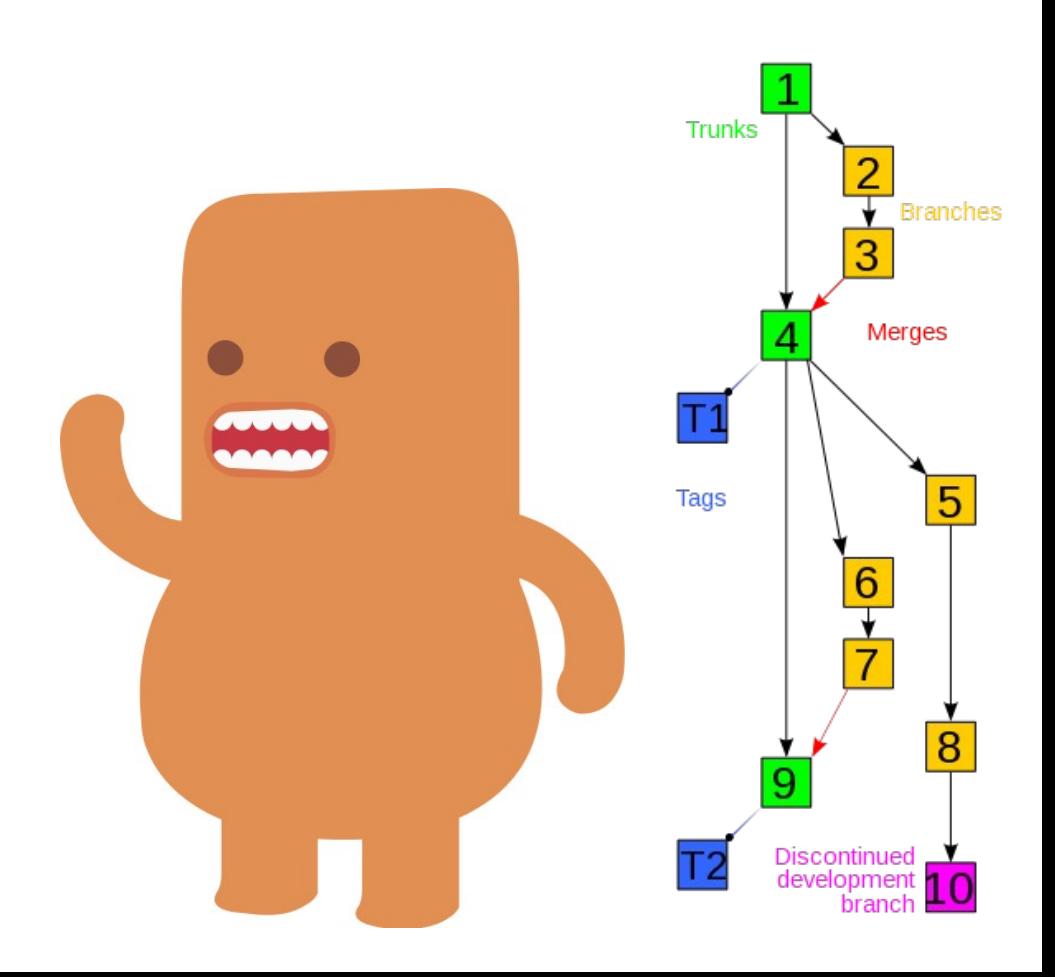

## About Me

I've been using and hacking open source for  $\sim$ 12 years - contribute{d} to Gentoo Linux, Fedora Linux, Eclipse

Hack on Eclipse, Git and other things at Red Hat

Member of the Eclipse Board of Directors

Member in the Eclipse Architecture Council

I like to run! (2 mins short of Boston qualifying ;/)

Co-author of RCP Book [\(www.eclipsercp.org](http://www.eclipsercp.org/))

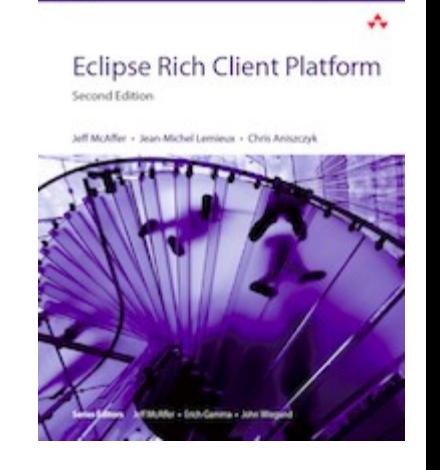

the eclipse seri

## Agenda

### **History of Version Control (VCS)**

The Rise of Distributed Version Control (DVCS) Code Review with Git and Gerrit

Lessons Learned at Eclipse moving to a DVCS **Conclusion** 

Q&A

## Version Control

#### Version Control Systems manage **change**

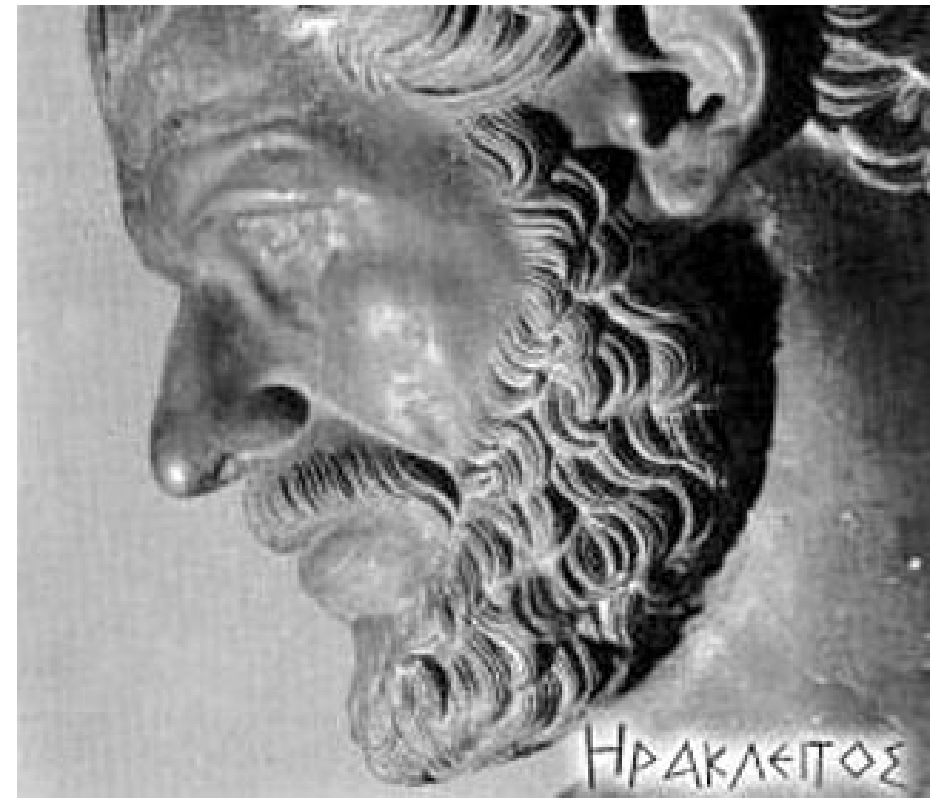

#### *"The only constant is change" (Heraclitus)*

# Why Version Control?

VCS became essential to software development because:

*They allow teams to collaborate They manage change and allow for inspection They track ownership They track evolution of changes They allow for branching They allow for continuous integration*

## Version Control: The Ancients

#### **1972 – Source Code Control System (SCCS)**

 *Born out of Bell Labs, based on interleaved deltas No open source implementations as far as I know*

#### **1982 – Revision Control System (RCS)**

 *Released as an alternative to SCCS Operates on single files Open source implementation hosted at GNU*

# Version Control: The Centralized

One centralized server with the revision information

Clients checkout a working copy locally

Most operations happen on the server

Linear revision history

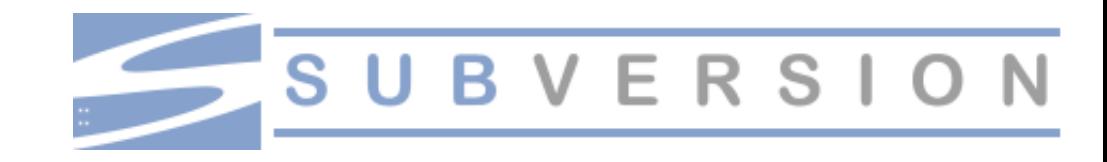

# Version Control: The Centralized

#### **1990 – Concurrent Versions System (CVS)**

 *Initially released as some scripts on top of RCS Made branching possible for most people Revisions by commits are per file :( No atomic commit :( Not really maintained anymore...*

#### **2000 – Subversion (SVN)**

 *Released as an improvement to CVS Atomic commits via transactions Open source implementation hosted at Apache*

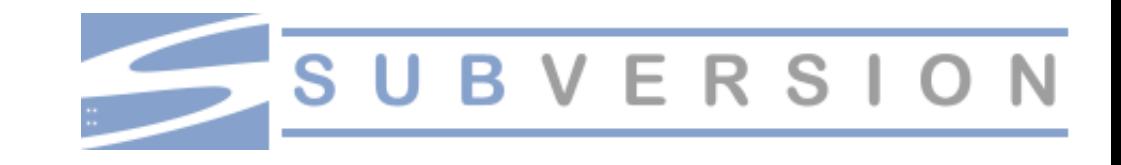

"Hey, get back to work!"

#### **… "My code's merging" - remember those days you spent merging in changes in CVS/SVN?**

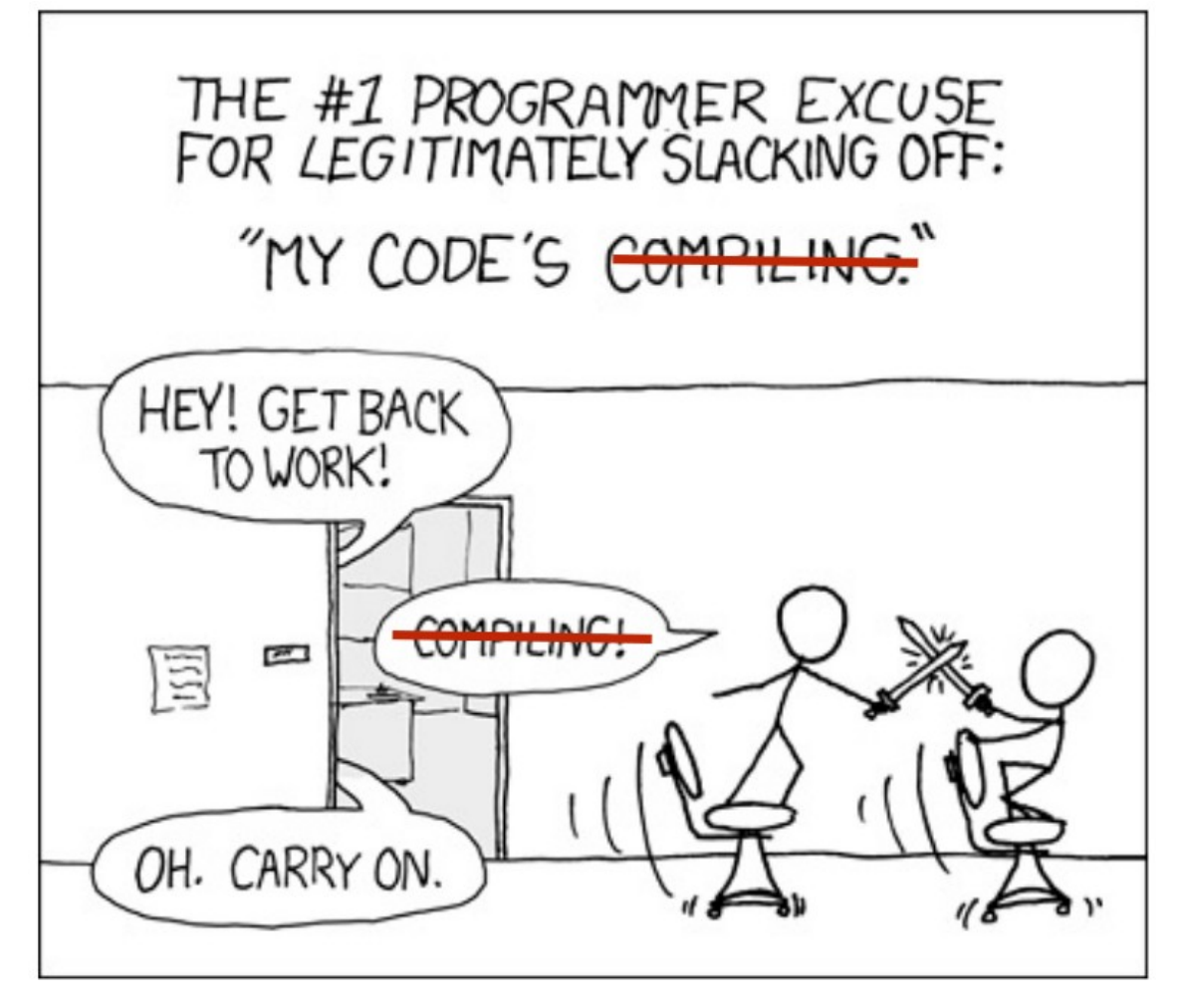

# Version Control: The Distributed

Every client has a copy of the full repository locally

All repository operations are local (except sharing)

Intelligent network operations when sharing content

A very non linear revision history

Large online communities to share changes

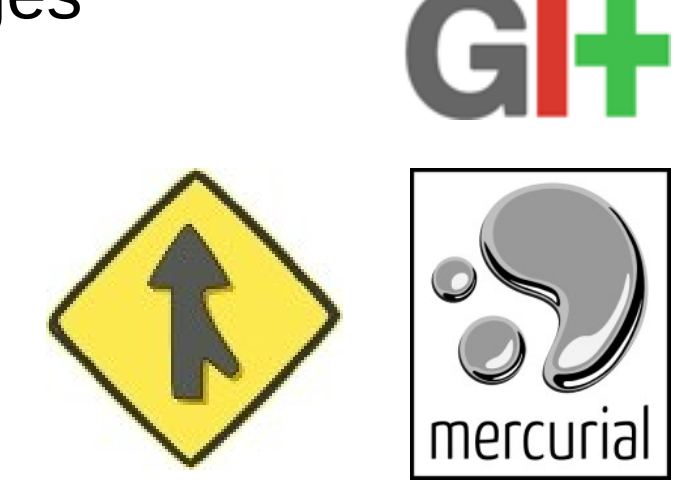

# Version Control: The Distributed

**2001 – GNU arch**

 *First open source DVCS Deprecated; not maintained anymore*

**--- In 2005, Bitkeeper was no longer open source ---**

### **2005 – Git**

 *Created as the SCM for the Linux kernel by Linus*

**2005 – Mercurial (Hg)**  *Cross-platform DVCS*

**2007 – Bazaar (BZR)**  *Sponsored by Canonical*

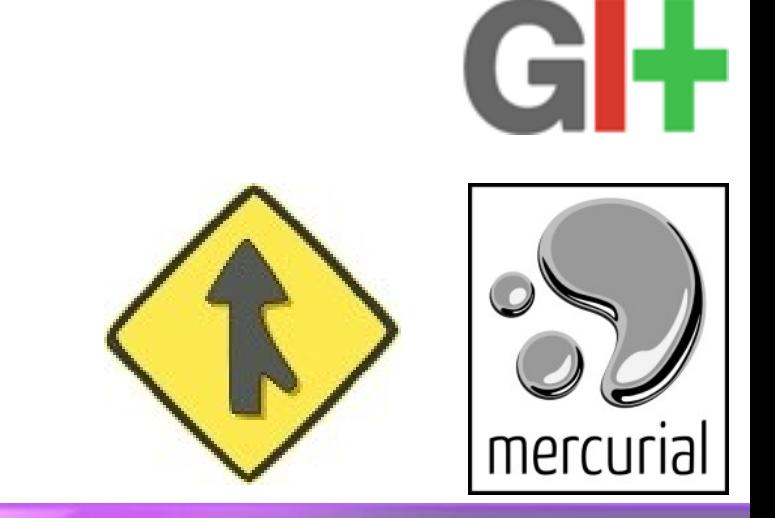

# Agenda

### History of Version Control (VCS)

### **The Rise of Distributed Version Control (DVCS)**

- How does a DVCS like Git work?
- The benefits of a DVCS
- EGit Demo

Code Review with Git and Gerrit

Lessons Learned at Eclipse moving to a DVCS **Conclusion** 

Q&A

# How does a DVCS like Git work?

A DVCS generally operates at the level of a *changeset*

Logically, a repository is made up from an initial empty state, followed by many changesets

Changesets are identified by a SHA-1 hash value

e.g., **0878a8189e6a3ae1ded86d9e9c7cbe3f**

# It's all about the changesets

Changesets contain pointers to the previous changeset

previous: 48b2179994d494485b79504e8b5a6b23ce24a026 --- a/README.txt  $+++$  b/README.txt @@ -1 +1 @@ -SVN is great +Git is great

previous: 6ff60e964245816221414736d7e5fe6972246ead --- a/README.txt  $+++$  b/README.txt @@ -1 +1 @@ -Git is great +SVN is great

## Branches

The current version of your repository is simply a pointer to the end of the tree

The default "trunk" in Git is called "master"

The tip of the current branch is called "HEAD"

Any branch can be referred to by its SHA-1 hash id

Creating branches in a DVCS is fast, you simply point to a different element in the tree on disk already

# Merging

DVCS are all about merging

Merges are just the weaving together of two (or more) local branches into one

However, unlike CVCS, you don't have to specify anything about where you're merging from and to; the trees automatically know what their split point was in the past, and can work it out from there.

Merging is much easier in a DVCS like Git

# Pulling and Pushing

We've not talked about the distributed nature of DVCS

Changes flow between repositories by *push* and *pull*

Since a DVCS tree is merely a pointer to a branch...

There's three cases to consider for comparing two trees:

- Your tip is an ancestor of my tip
- My tip is an ancestor of your tip
- Neither of our tips are direct ancestors; however, we both share a common ancestor

# Cloning and Remotes (git)

git clone git://egit.eclipse.org/egit.git

Where you can push or pull to is configured on a per (local) repository basis

git remote add github http://github.com/caniszczyk/egit.git

origin is the default remote; you can have many remotes

# Software Trends and Revolution

Most major open source projects use some form of DVCS

#### **Git, Hg, Bazaar**

Linux MySQL OpenJDK Android **JQuery** Gnome Fedora Bugzilla and so on...

#### **But why?**

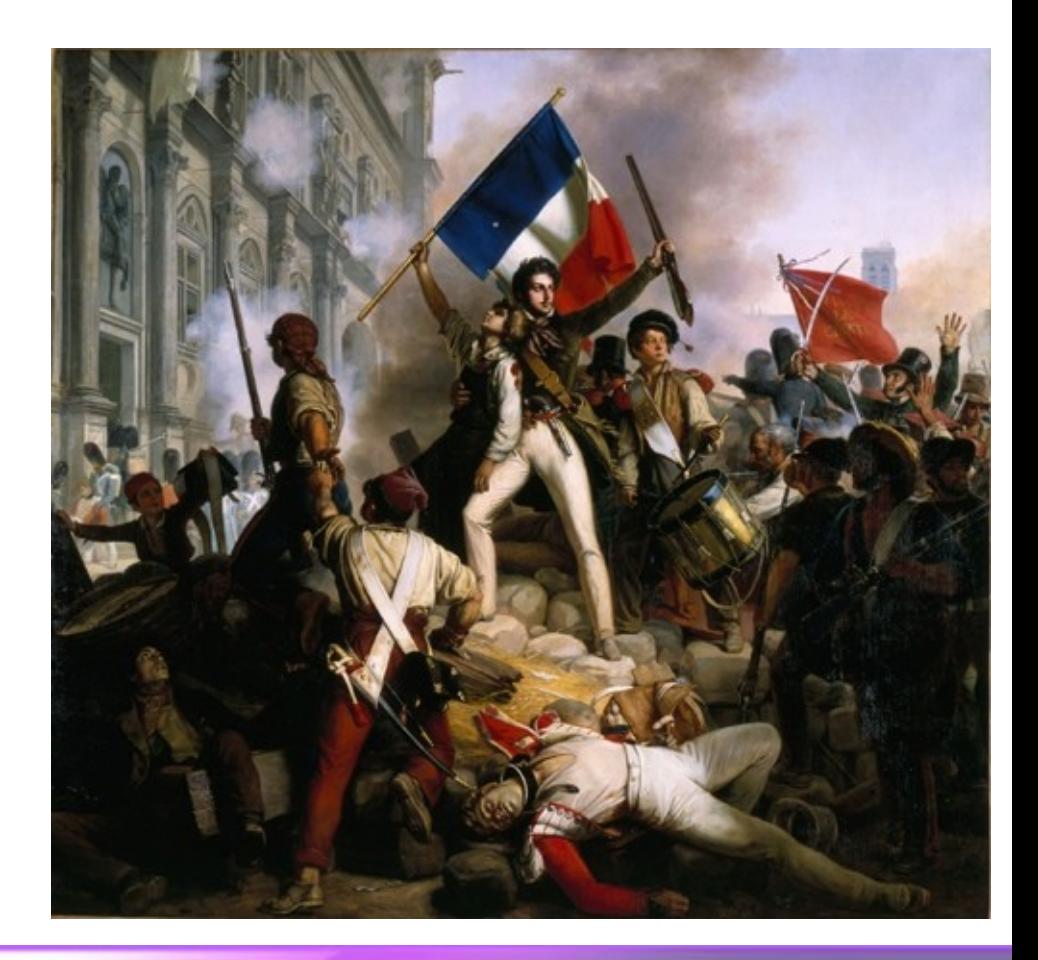

Benefits of Distributed Version Control

**Can collaborate without a central authority**

**Disconnected operations**

**Easy branching and merging**

**Define your own workflow**

**Powerful community sharing tools**

**Easier path to contributor to committer**

## **Collaboration**

**Developers can easily collaborate directly without needing a central authority or dealing with server administration costs**

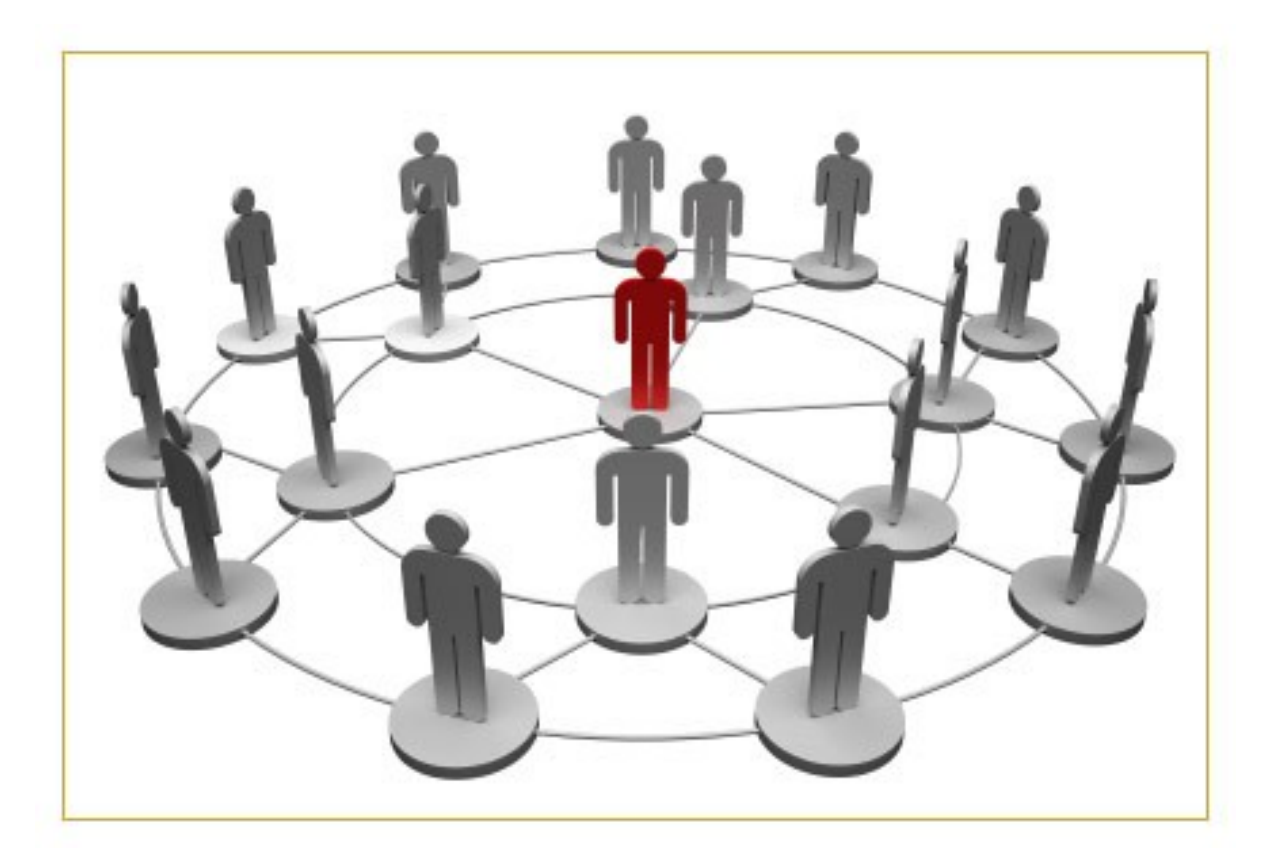

# Disconnected operations rule!

**Developers can still be productive and not worry about a central server going down... remember the days of complaining that CVS was down and you couldn't work?**

**Also, there's a lighter server load for administrators!**

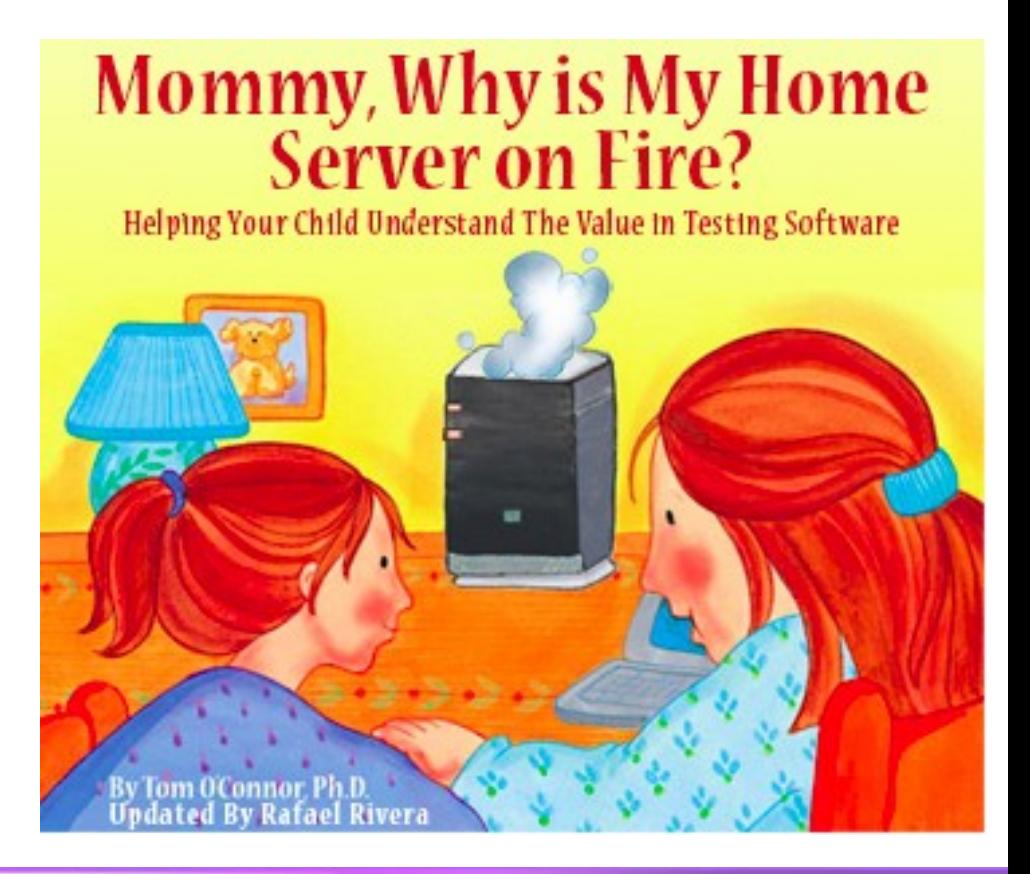

## Branches everywhere

#### **Creating and destroying branches are simple operations so it's easy to experiment** feature **with new ideas** branches develo

**Very easy to isolate changes**

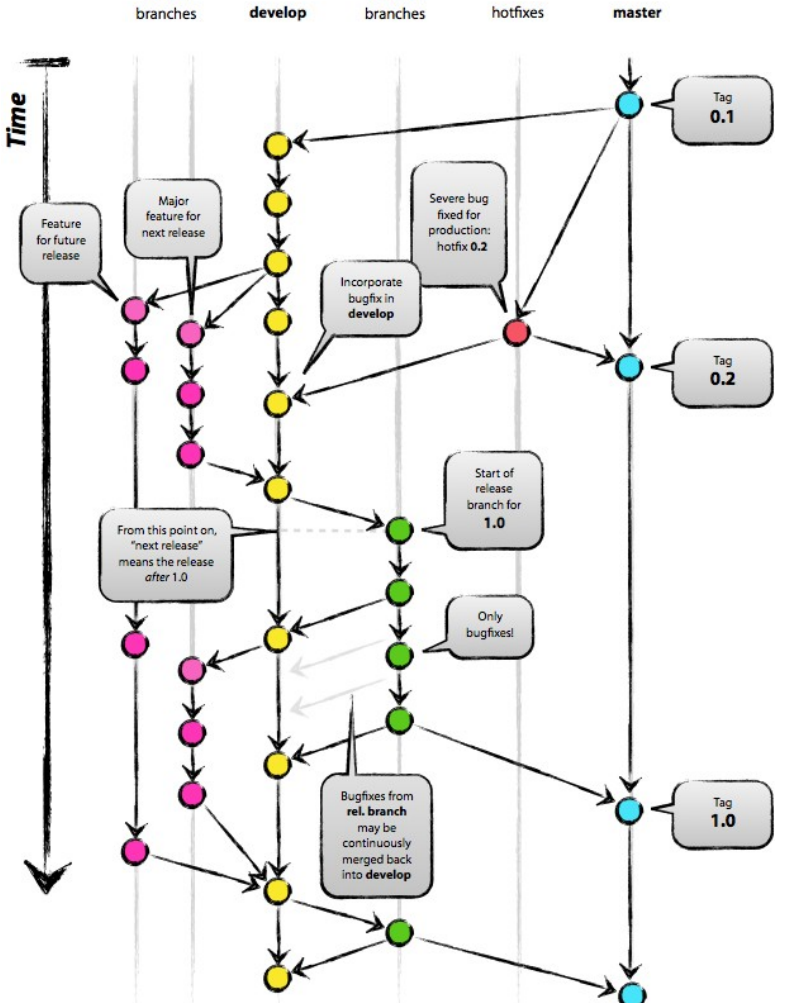

release

# Define your own workflow

**Define your own workflow to meet your team needs. Different workflows can be adopted as your team grows without changing VCS toolsets!**

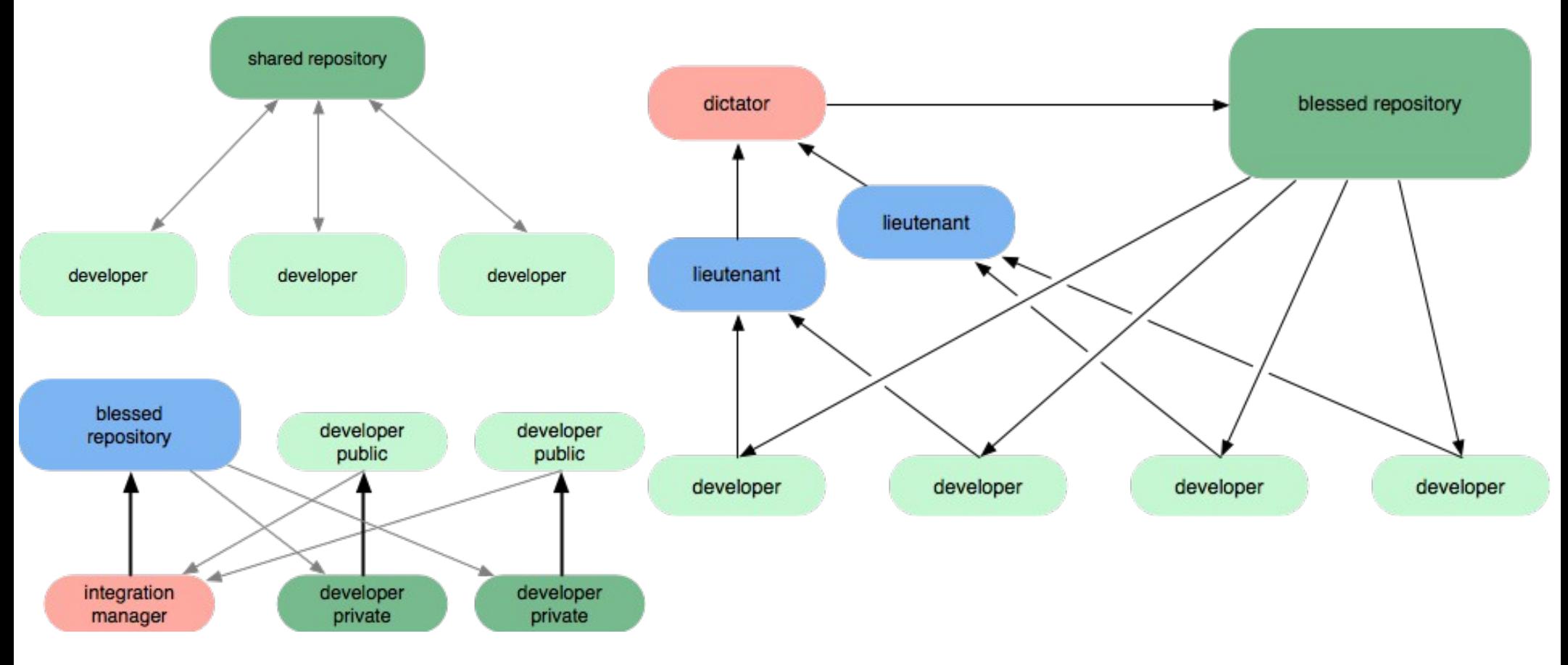

# DVCS and Building Community

**Developers can easily discover and fork projects. On top of that, it's simple for developers to share their changes**

**"Distributed version control is all about empowering your community, and the people who might join your community" -** Mark Shuttleworth

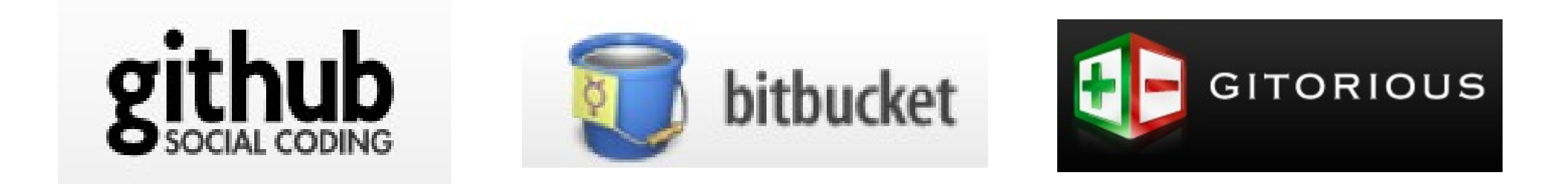

# EGit and GitHub Tooling Demo

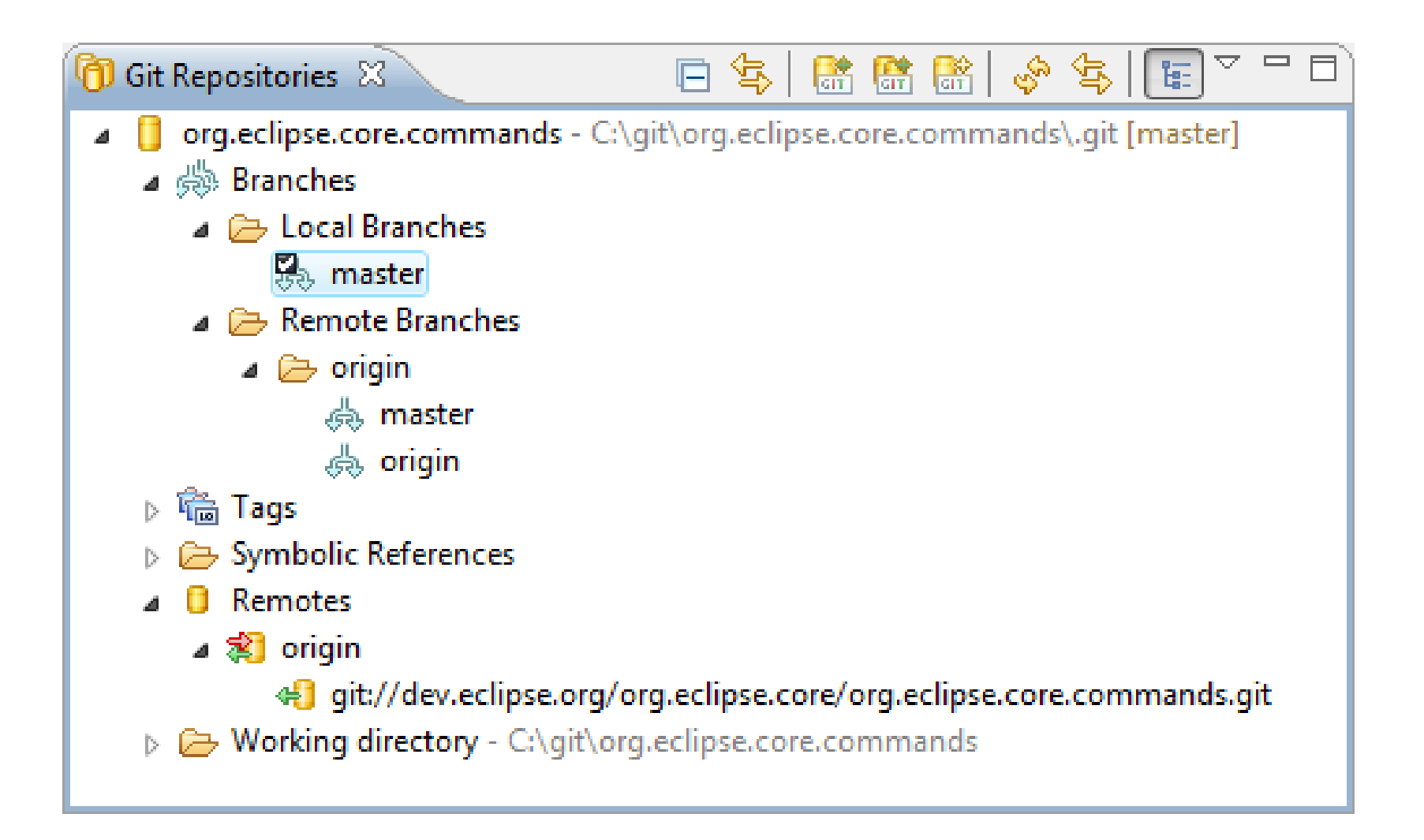

Effective Development with Mylyn, Hudson, Git and Gerrit | © 2011 by Chris Aniszczyk

# Agenda

History of Version Control (VCS)

The Rise of Distributed Version Control (DVCS)

**Code Review with Git and Gerrit**

- **Why Code Review**
- **Introduction to Gerrit**

### **- Gerrit and Mylyn Reviews Demo**

Lessons Learned at Eclipse moving to DVCS **Conclusion** 

Q&A

## What is Code Review?

**When one developer writes code, another developer is asked to review that code**

**A careful line-by-line critique** 

**Happens in a non-threatening context** 

**Goal is cooperation, not fault-finding** 

**Often an integral part of coding process**

**Debugging someone else's broken code** – **Involuntary code review:** Not so good; emotions may flare

[1] <http://code.google.com/p/rietveld/downloads/detail?name=Mondrian2006.pdf>

# Why Code Review?

#### **Four eyes catch more bugs**

§ Catch bugs early to save hours of debugging

#### **Enforce coding standards**

§ Keep overall readability & code quality high

#### **Mentoring of new developers**

§ Learn from mistakes without breaking stuff

#### **Establish trust relationships**

§ Prepare for more delegation

#### **Good alternative to pair programming**

§ asynchronous and across locations

[1] <http://code.google.com/p/rietveld/downloads/detail?name=Mondrian2006.pdf>

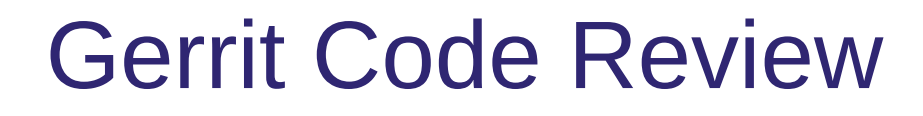

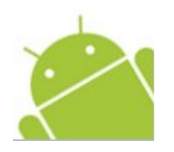

**Gerrit** is a Code Review system based on JGit <http://code.google.com/p/gerrit/>

Also serves as a git server adding access control and workflow

- Used by
	- Android **<https://review.source.android.com/>**
	- JGit, EGit <http://egit.eclipse.org/r/>
	- Google, Red Hat, SAP, …

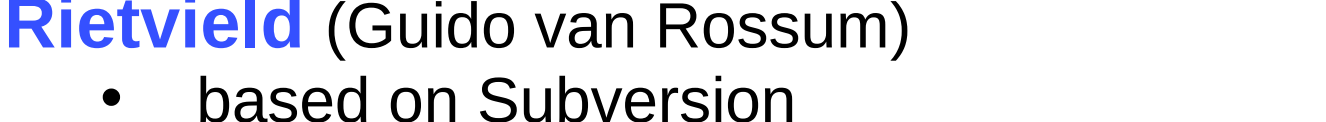

• Open Source hosted on GoogleApp Engine

**[Gerrit](http://code.google.com/p/gerrit)** (Shawn Pearce)

- started as a fork of Rietvield
- based on JGit and GWT

**[Mondrian](http://video.google.com/videoplay?docid=-8502904076440714866)** (Guido van Rossum)

• Google proprietary

- Open Source (Android)
- Apache 2 license

# History: Google and code review tools

• based on Perforce, Google infrastructure

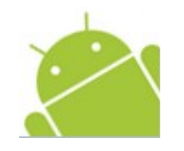

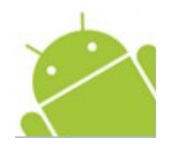

#### **Master branch contains only reviewed and approved changes**

• master moves from good to better state after each (approved) change

#### **Each feature branch is based on master branch**

• stable starting point

#### **A change can really be abandoned because**

- no other approved change can depend on a not yet approved change
- Gerrit will automatically reject a successor change of an abandoned change

# Gerrit – Lifecycle of a Change

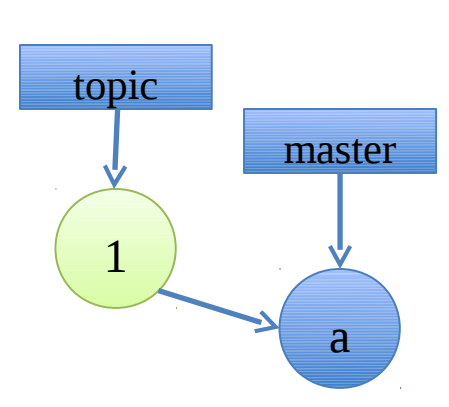

- create local topic branch
- commit change
- push it for review
- do review
- automated verification

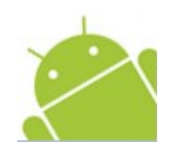

# Gerrit – Lifecycle of a Change

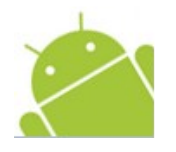

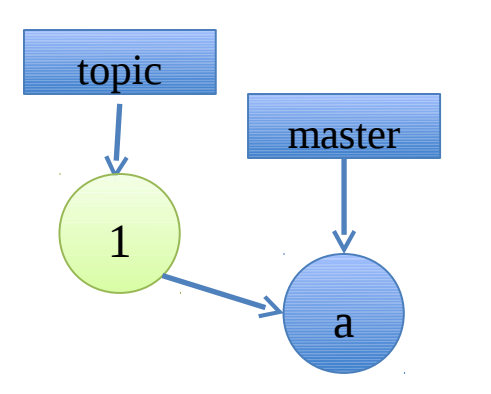

- create local topic branch
- commit change
- push it for review
- do review
- automated verification

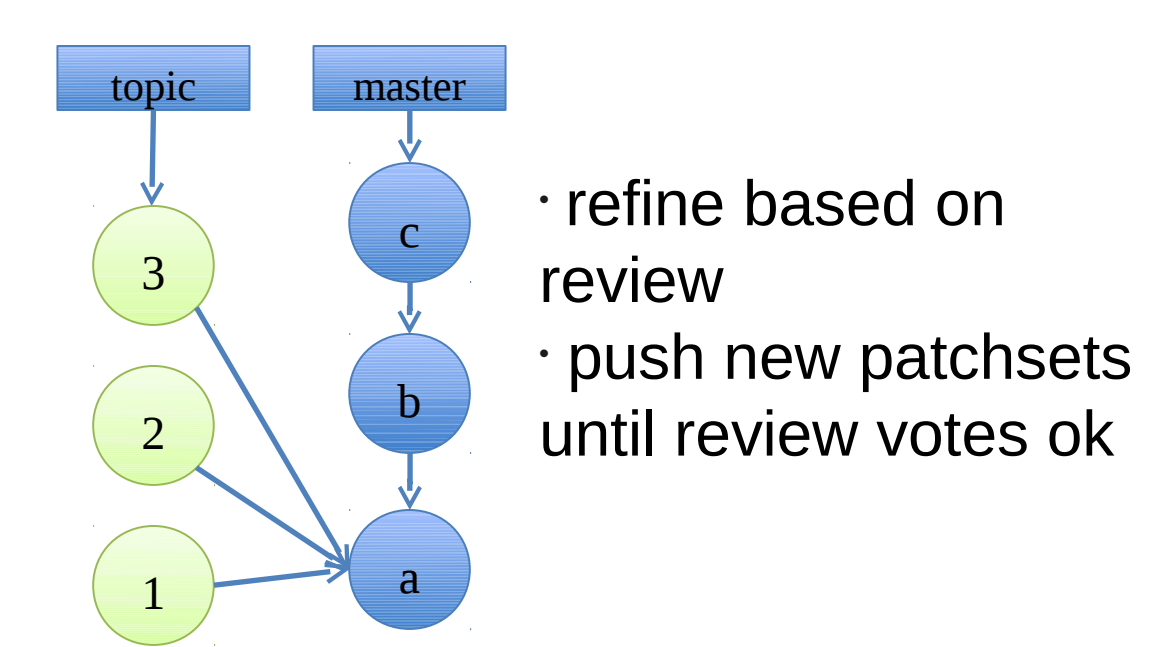

# Gerrit – Lifecycle of a Change

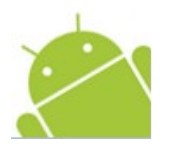

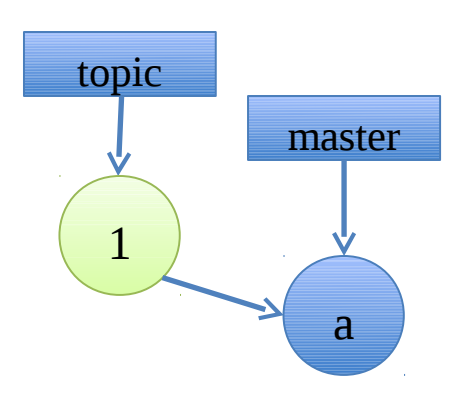

- create local topic branch
- commit change
- push it for review
- do review
- automated
- verification

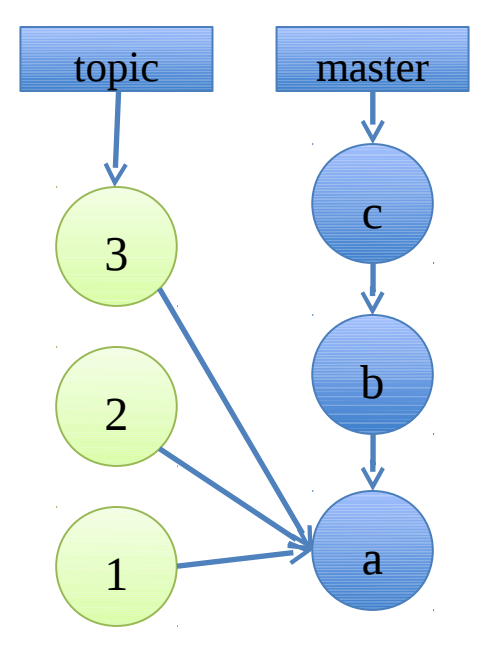

- refine based on review
- push new patchsets until review votes ok

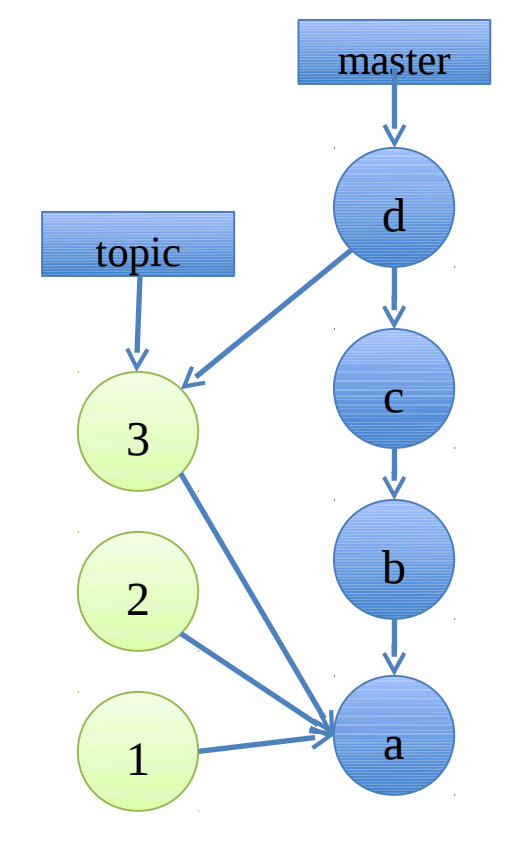

• Submit may lead to server-side merge • or merge / rebase before push

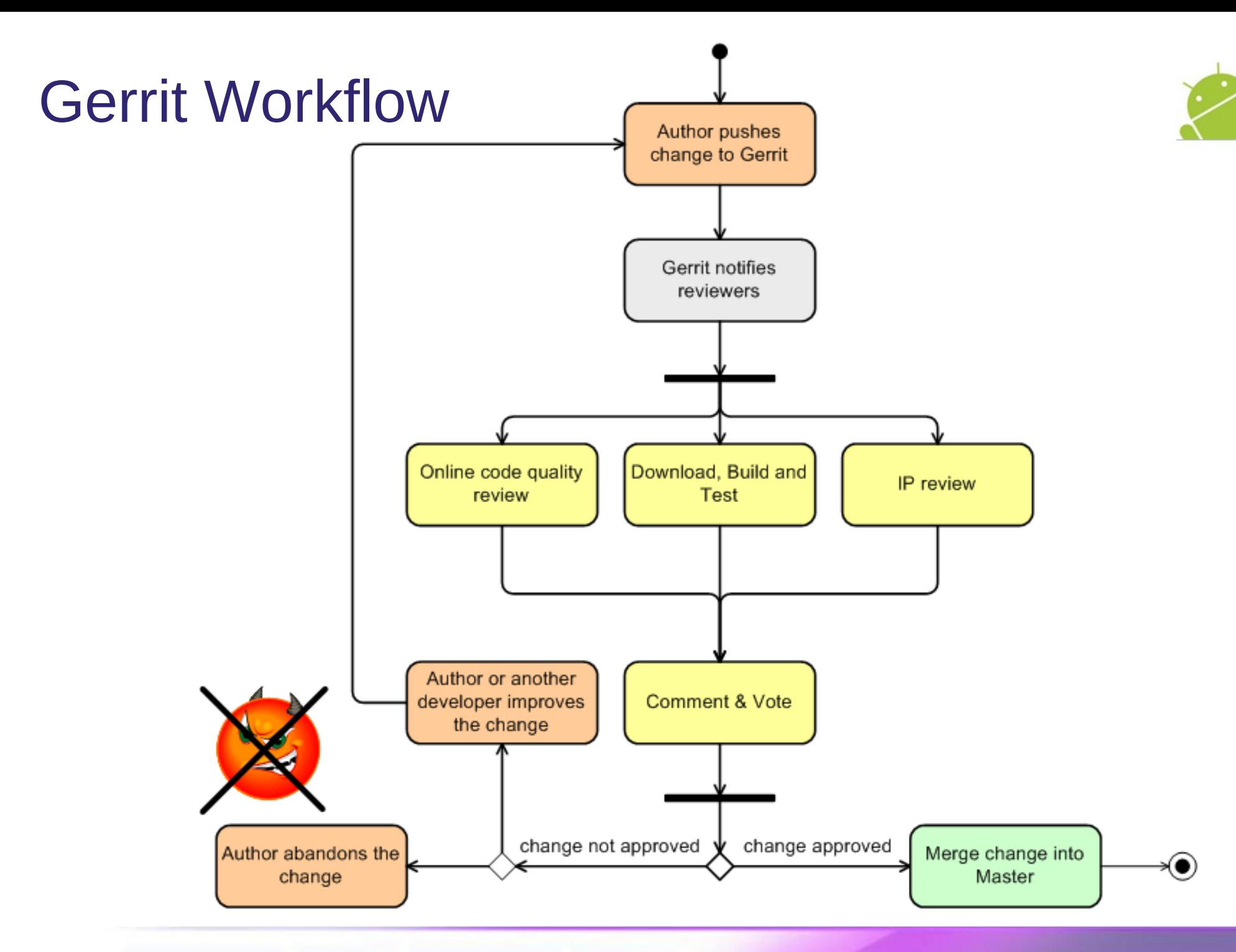

## **Gerrit**

#### All | My | Admin

Open Merged Abandoned

 $\epsilon$ 

#### Change I13f0f23a: Implement a Dircache checkout (needed for merge)

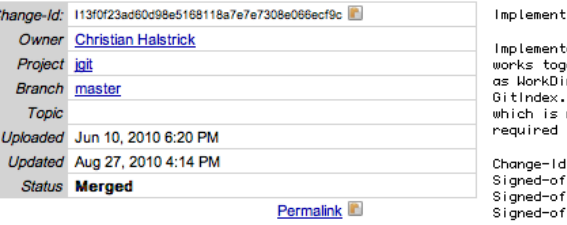

a Dircache checkout (needed for merge)

ation of a checkout (or 'git read-tree') operation which ether with DirCache. This implementation does similar things rCheckout which main problem is that it works with deprecated Since GitIndex doesn't support multiple stages of a file required in merge situations this new implementation is to enable merge support.

#### 1 13f0f23ad60d98e5168118a7e7e7308e066ecf9c

f-by: Christian Halstrick Kchristian.halstrick@sap.com> f-by: Matthias Sohn <matthias.sohn@sap.com> f-by: Chris Aniszczyk <caniszczyk@gmail.com>

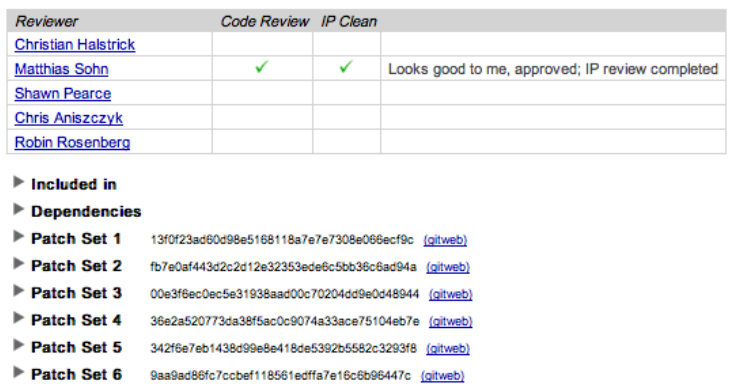

- Patch Set 7 a3c0c88648e46cade18408fed2e02fc1a6cba8d0 (gitweb)
- Patch Set 8 627ed855cc35e216843be0d73e5d5a73981def5d (gitweb)
- Patch Set 9 0006cea7faafab9c5311b12192cf39aa83ad07bd (gitweb)
- Patch Set 10 6be202d2e0456fc7c675357c1f9a3a7d92ea4cf9 (gitweb)
- Patch Set 11 7f29422dd1070b2ab3a8cdbcb509e5390345bdfd (gitweb)
- Patch Set 12 e69bee632ba865eef8aa3d32ea45e46420abc6a5 (gitweb)
- Patch Set 13 ae9693987a2e577add8e48d62f122b3b0596da8c (gitweb)
- Patch Set 14 297da9f7a11970e679cdae55cfda6435394c36cc (gitweb)
- Patch Set 15 c37968df51421316856b5ddf2d6fd5877d3b91bf (gitweb)
- Patch Set 16 cbe818c86bdc40ac6ba8b11df4d291a4cb390c38 (gitweb)
- Patch Set 17 841497798b78e4ab7c42c7f873623a3ccf4fe9ec (gitweb)
- ▼ Patch Set 18 2059ed205ebdf1b6837077db6cea6d29a4fbcf4a (gitweb)

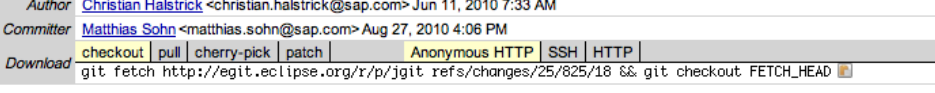

#### Review Diff All Side-by-Side Diff All Unified

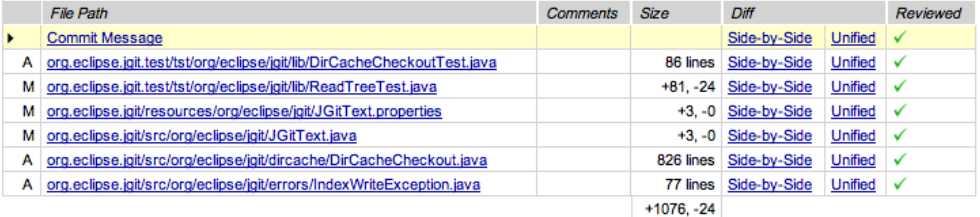

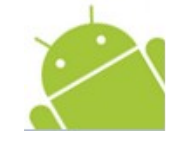

# Gerrit and Mylyn Reviews Demo

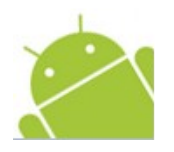

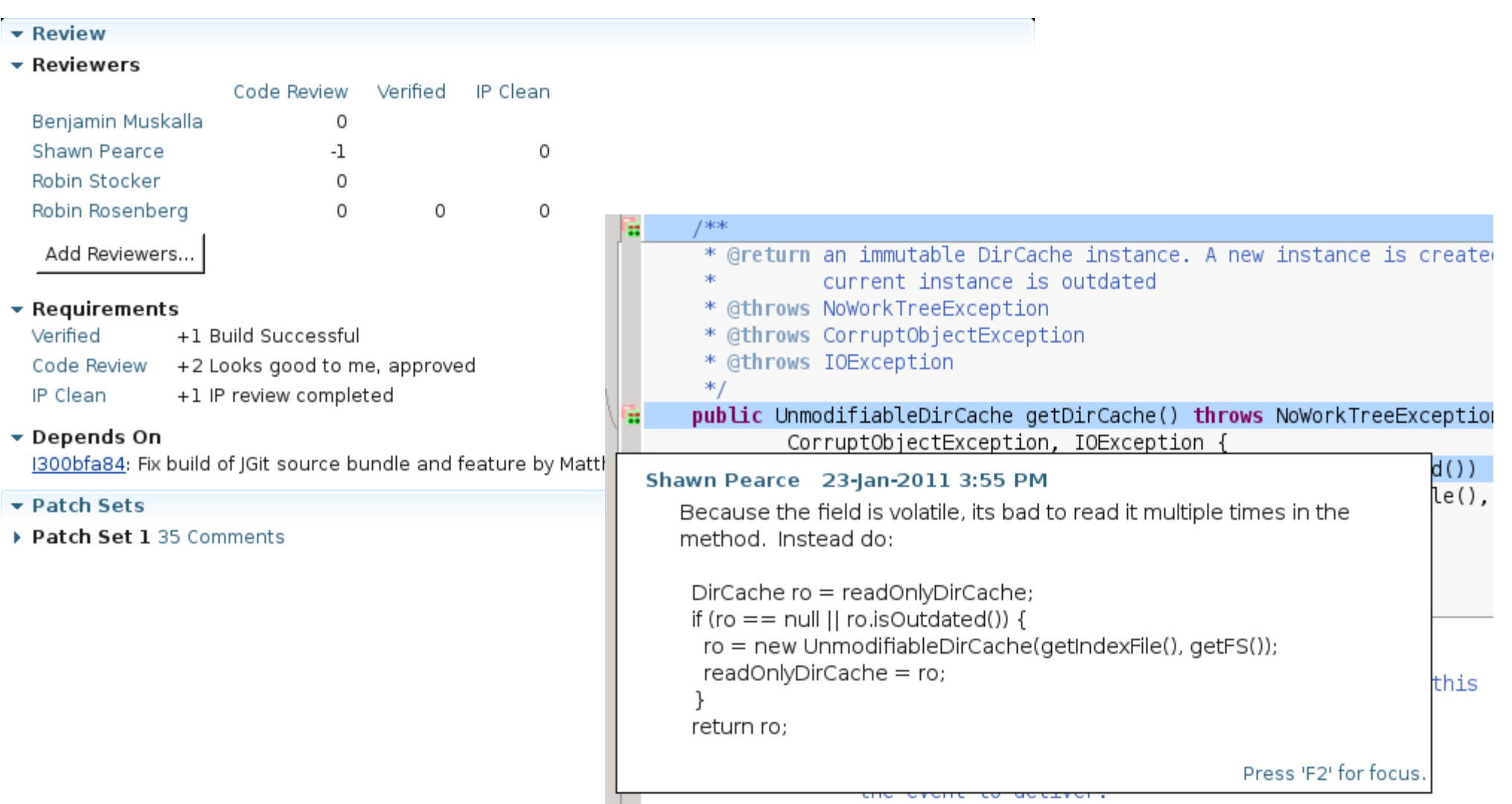

Effective Development with Mylyn, Hudson, Git and Gerrit | © 2011 by Chris Aniszczyk

# Agenda

History of Version Control (VCS)

The Rise of Distributed Version Control (DVCS)

Code Review with Git and Gerrit

**Lessons Learned at Eclipse moving to DVCS**

- **Version control at Eclipse**
- **Challenges in moving to a DVCS**

**Conclusion** 

Q&A

# Version Control at Eclipse

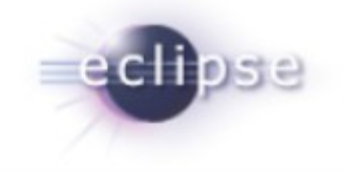

#### **Eclipse defined a roadmap to move to Git in 2009**

CVS/SVN are deprecated now Each project is moving to Git on its own timeline...

*So why did Eclipse.org choose Git?*

# #1: Git-related projects at Eclipse.org

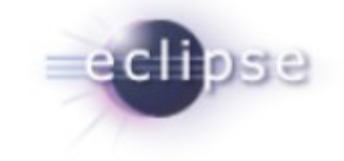

**… both the core Git library (JGit) and tooling (EGit) are actively developed at Eclipse.org by a diverse set of committers and contributors with a common goal**

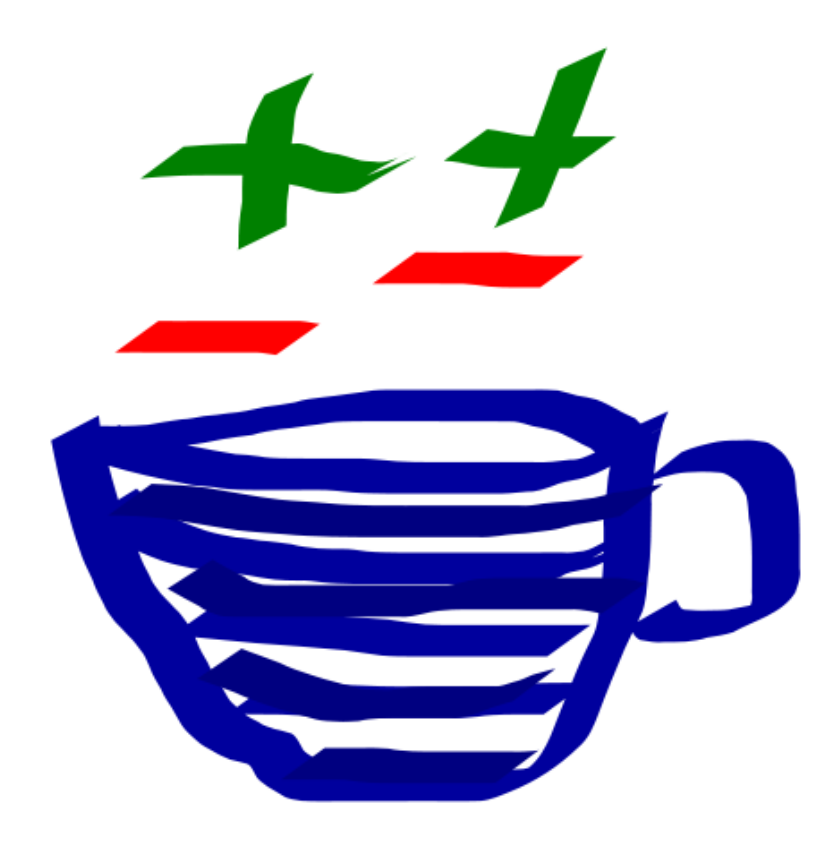

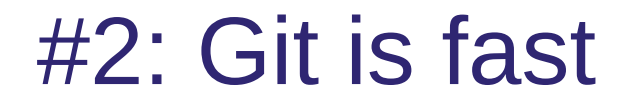

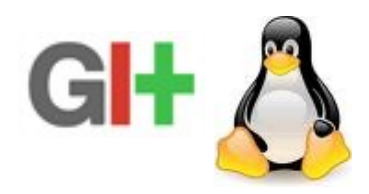

#### **… Git is fast and scales well**

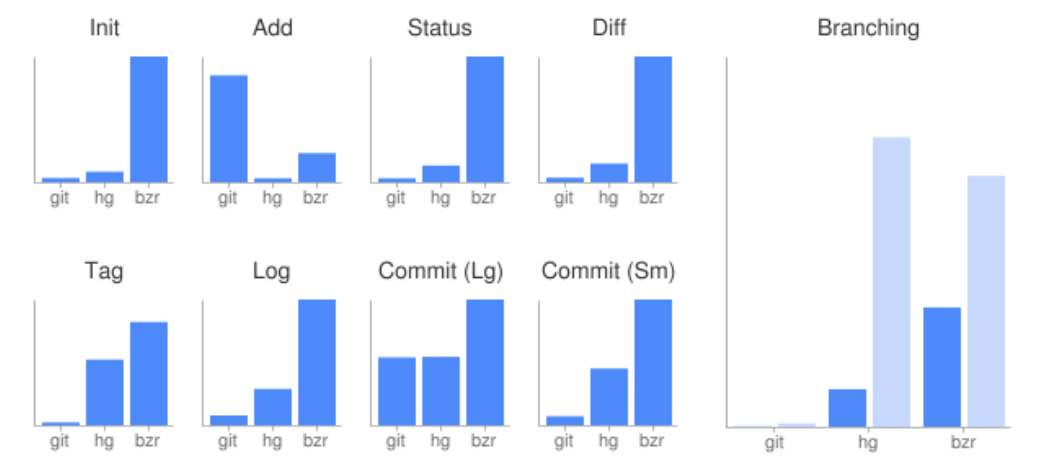

The end result was that for everything but adding new files, Git was fastest. (Also really large commits, which Hg was basically the same at, but the commit I tested was so large that you're unlikely to ever do anything like it-normal commits are much faster in Git.)

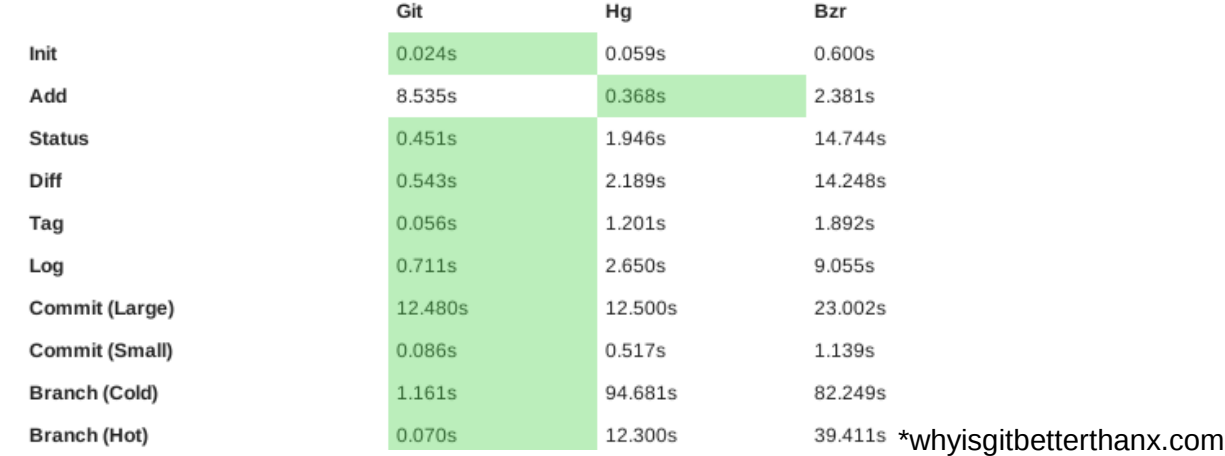

# #3: Git is mature and popular

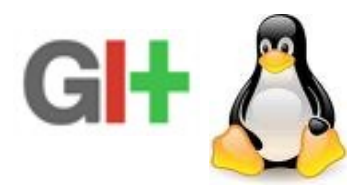

#### **… Git is widely used and is the most popular distributed version control system**

#### **Projects using Git**

A number of high-profile software projects now use Git for revision control: [53]

- $A$ marok $[54][55]$
- $\bullet$  Android<sup>[56]</sup>
- Arch Linux
- Aquamacs Emacs
- $\bullet$  BlueZ<sup>[57]</sup>
- $\cdot$  Btrfs<sup>[58]</sup>
- Citadel<sup>[59]</sup>
- $\bullet$  Cloiure<sup>[60]</sup>
- $\bullet$  CakePHP $^{[61]}$
- $\bullet$  cURL<sup>[62]</sup>
- $\bullet$  Debian<sup>[63]</sup>
- $\bullet$  Diag<sup>[64]</sup>
- DragonFly BSD<sup>[65]</sup>
- $\bullet$  Eclipse<sup>[66]</sup>
- $\cdot$  Elinks<sup>[67]</sup>
- $\bullet$  Fedora
- $\bullet$  FFmpeg  $^{[68]}$
- $\bullet$  Freenet<sup>[69]</sup>
- FreeSWITCH<sup>[70]</sup>
- $\bullet$  ait $^{[71]}$
- $\bullet$  GIMP<sup>[72]</sup>
- $GNOME^{[73][74]}$
- $\bullet$  GPM<sup>[75]</sup>
- GStreamer<sup>[76]</sup>
- $\bullet$  gThumb<sup>[77]</sup>
- $\cdot$  GTK+[78]
- $\bullet$  Hurd<sup>[79]</sup>
- $\bullet$  jQuery<sup>[80]</sup>
- $\bullet$  Kate<sup>[81]</sup>
- $\bullet$  KDevelop<sup>[82]</sup>
- Konversation<sup>[83]</sup>
- Laika (EHR testing framework)<sup>[84]</sup>
- LilyPond (music typesetting)<sup>[85]</sup>
- Linux kernel
- Linux Mint<sup>[86][87]</sup>
- $\bullet$  LMMS<sup>[88]</sup>
- $\bullet$  Marble<sup>[89]</sup>
- $\bullet$  MeeGo<sup>[90]</sup>
- $\bullet$  Merb<sup>[91]</sup>
- · MicroEMACS
- $_{\bullet}$  Mono<sup>[92][93]</sup>
- $\bullet$  MooTools<sup>[94]</sup>
- One Laptop Per Child (OLPC)<sup>[95]</sup>
- OpenFOAM<sup>[96]</sup>
- openSUSE<sup>[97]</sup>
- · Penumbra: Overture [98][99]
- $\bullet$  Perl $^{[100]}$
- $\bullet$  Phonon<sup>[101]</sup>
- $\bullet$  phpBB $[102]$
- Prototype.js<sup>[103]</sup>
- $\bullet$  Ot<sup>[104]</sup>
- $\bullet$  Reddit<sup>[105]</sup>
- $\cdot$  rsync<sup>[106]</sup>
- Ruby on Rails<sup>[107]</sup>
- $\bullet$  Samba<sup>[108]</sup>
- $\bullet$  SproutCore<sup>[109]</sup>
- $\bullet$  Starlink<sup>[110]</sup>
- $\bullet$  Sugar<sup>[111]</sup>
- $\bullet$  SWI-Prolog<sup>[112]</sup>
- Trilinos
- $\bullet$  VLC<sup>[113]</sup>
- $\cdot$  VTK<sup>[114]</sup>
- $\bullet$  Wine<sup>[115]</sup>
- $\bullet$  Xfce<sup>[116]</sup>
- $\bullet$  Xiph<sup>[117]</sup>
- X.org Server<sup>[118]</sup>
- $\cdot$  x264<sup>[113]</sup>
- $\cdot$  YUI<sup>[119]</sup>
- Zend Framework<sup>[120]</sup>

The KDE project has begun migrating to Git, with Amarok<sup>[121][122]</sup> and Phonon<sup>[123]</sup> having completed its migration. The Drupal community has recently announced plans to migrate development to Git.<sup>[124]</sup>

# #4: Git community tools

**… interested in taking advantage of such Git tools like Gerrit Code Review (used by the Android community) and GitHub**

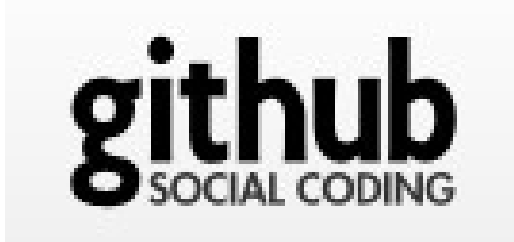

# Eclipse.org: Challenges moving to a DVCS

#### **Convincing management and peers was tough**

- At first, everyone is resistant to change

### **The learning curve of DVCS systems is high**

- Initially, the Eclipse tooling was "alpha"
- People refuse to drop to the CLI

#### **Legacy is a pain in the ass!**

- 200+ projects at Eclipse used CVS/SVN
- The existing VCS tooling was of high quality

## No free lunch!

**… trust me, the only way to learn DVCS is to start using it... there is a learning curve, you need to rewire your brain!**

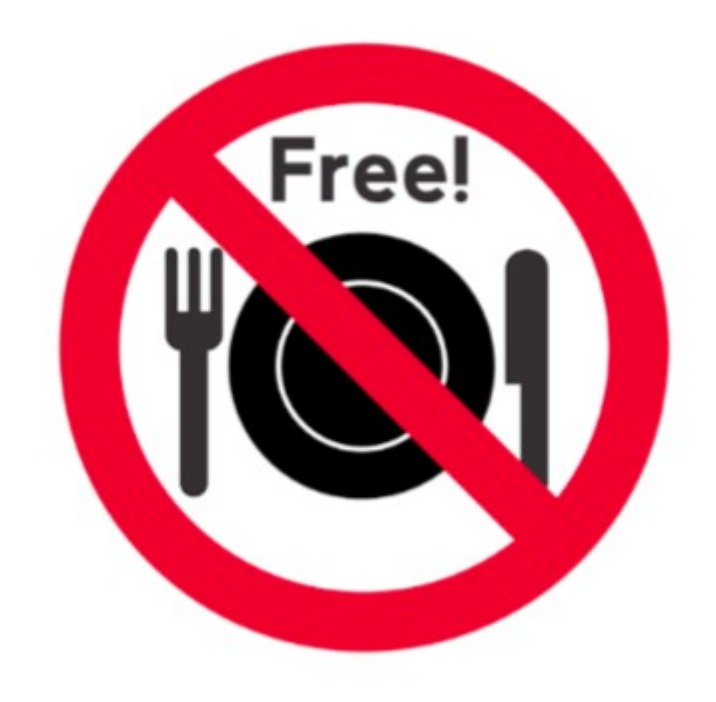

# Git Resources

[http://git-scm.com/documentation](http://dev.eclipse.org/mailman/listinfo/jgit-dev) is your friend

Watch Linus' talk at Google [http://www.youtube.com/watch?v=4XpnKHJAok8](http://dev.eclipse.org/mailman/listinfo/jgit-dev)

Read the Pro Git book - [http://progit.org/book/](http://git-scm.com/documentation)

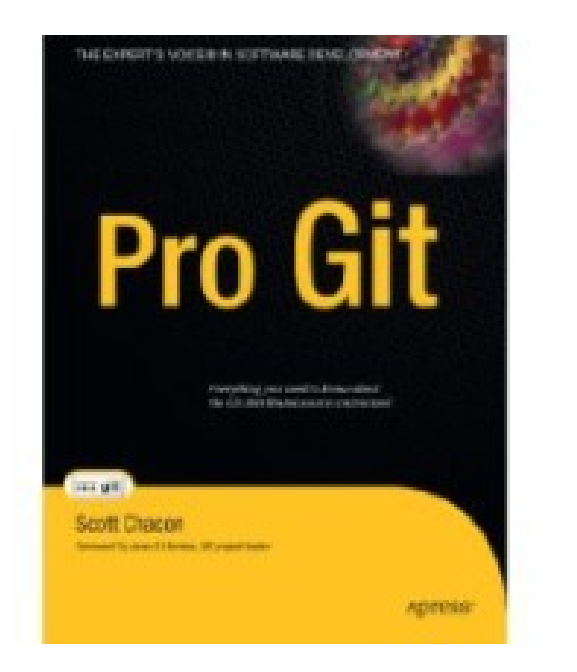

Evolution of Version Control in Open Source | © 2010 by Chris Aniszczyk

## Agenda

History of Version Control (VCS) The Rise of Distributed Version Control (DVCS) Code Review with Git and Gerrit Lessons Learned at Eclipse moving to a DVCS **Conclusion**

Q&A

## **Conclusion**

The future of version control is distributed!

Moving to a DVCS takes time, worth the effort

Gerrit enables a nice code review workflow for Git

Social coding systems like GitHub rock

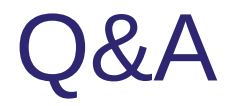

#### <http://eclipse.org/egit> <http://wiki.eclipse.org/EGit/GitHub> http://eclipse.org/reviews

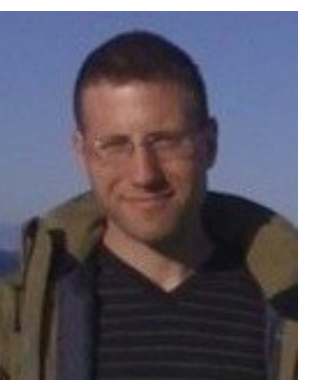

Chris Aniszczyk (Red Hat) [zx@redhat.com](mailto:zx@redhat.com) [http://aniszczyk.org](http://aniszczyk.org/) twitter.com/caniszczyk

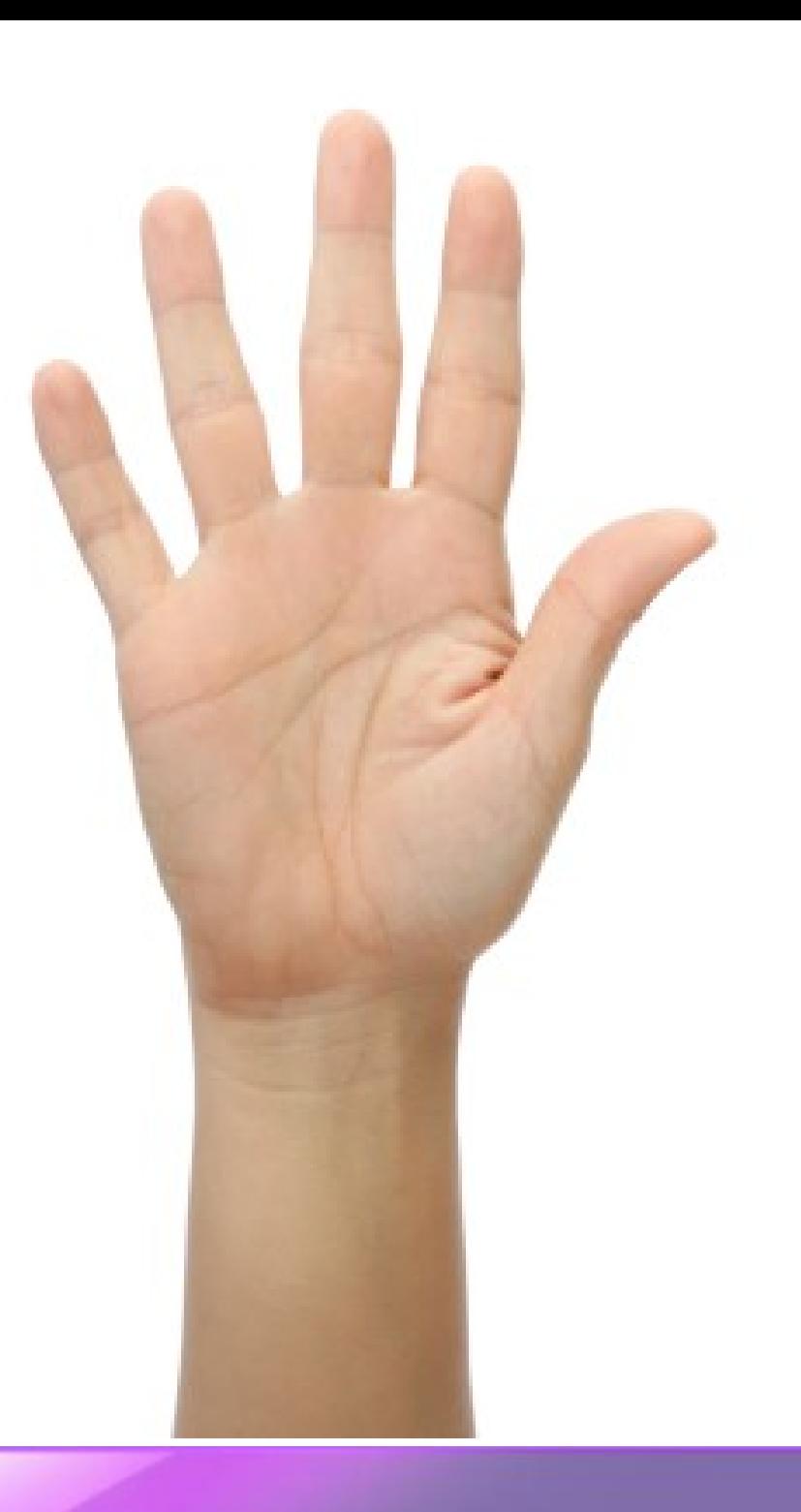